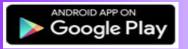

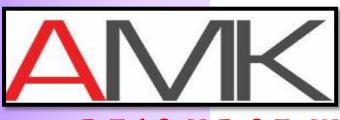

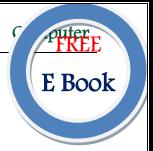

RESOURCE WORLD

# COMPUTER

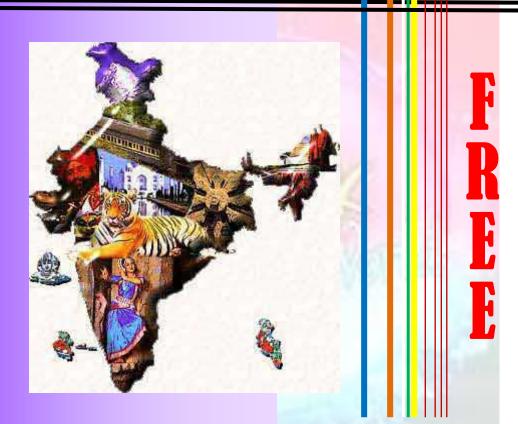

# Computer Q Bank - Part 1

**Book for Various Competitive Exams** 

(Like KPSC technical Post C, KSRTC, PDO, RRB, SSC, FDAA, SDAA, PSI, PC, CET, etc..)

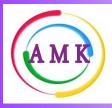

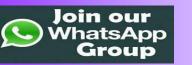

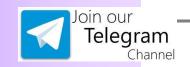

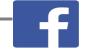

JOIN OUR GROUP ON Facebook

android app on Google Play

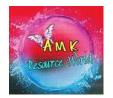

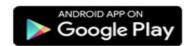

www.amkresourceinfo.com

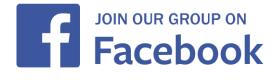

# Computer Q Bank – Part 1

- Which of the following groups consists of only output devices?
   Plotter, Printer, Monitor
- A(n) ......contains commands that can be selected.
- A collection of related information sorted and dealt with as a unit is a—file
- An error is also known as—bug
- Which part of the computer helps to store information?
   Disk drive
- The process of a computer receiving information from a server on the Internet is known downloading
- Which of the following refers to the fastest, biggest and most expensive computers?
   Supercomputers
- The role of a ......generally is to determine a buyer's needs and match it to the correct hardware and software.

### computer sales representative

- A series of instructions that tells a computer what to do and how to do it is called approgram
- .....is a set of keywords, symbols, and a system of rules for constructing statements by which humans can communicate the instructions to be executed by a computer.

### A computer program

| • | The name of the computer's brain is— |
|---|--------------------------------------|
|   | CPU                                  |

- A(n) ....., is a device that electronically processes data, converting it to information. computer
- The basic goal of computer process is to convert data intoinformation
- Where is the disk put in a computer?

#### In the disk drive

- Restarting a computer that is already on is referred to as warm booting
- E-mail (electronic mail) is—
  the transmission of messages and flies via a computer network
- The output devices make it possible toview or print data
- A chat is
  - a typed conversation that takes place on a computer
- Which of the following groups consists of only input devices?
   Mouse, Keyboard, Scanner
- What menu is selected to cut, copy, and paste?
   Edit
- To find an individual item in a me immediately, .....is used. direct access
- To make a notebook act as a desktop model, the notebook can be connected to a
   ......which is connected to a monitor and other devices.
   docking station
- Storage that retains its data after the power is turned off is referred to asnon-volatile storage
- Which of the following is an example of connectivity?
  - Internet
- Changing an existing document is called .....the document.
   editing

| • | Inprocesses, the changes made in the linked object do not reflect and        |
|---|------------------------------------------------------------------------------|
|   | save in the original document.                                               |
|   | Embedding                                                                    |
| • | allows you to insert mathematical symbols and formulae in the                |
|   | document.                                                                    |
|   | Object                                                                       |
| • | A cell in a different sheet can be referred using.                           |
|   | (Sheet name) ! (cell reference)                                              |
| • | To move cursor to the beginning of the document press-                       |
|   | CTRL + HOME                                                                  |
| • | CTRL + Up Arrow moves the cursor—                                            |
|   | One paragraph up                                                             |
| • | A key or combination of keys which is should be assigned as shortcut symbol. |
|   | Unassigned                                                                   |
| • | To connect networks of similar protocols, are used.                          |
|   | Bridges                                                                      |
| • | is used to add or put into your document such as a picture or text.          |
|   | Squeeze in                                                                   |
| • | Office Assistant is—                                                         |
|   | An animated character that offers help and suggestions                       |
| • | Which of the following of are numeric data types?                            |
|   | Floating point                                                               |
| • | Internet is switched network.                                                |
|   | Packet                                                                       |
| • | The disks stores information in—                                             |
|   | Tracks and sectors                                                           |
| • | An http requrest contains parts.                                             |
|   | 3                                                                            |
| • | Which of the following is not a software?                                    |
|   | ALU                                                                          |

- The feature of Word that automatically adjusts the amount of space between certain combination of characters so that an entire word looks more evenly spaced is termed
   Kerning
- Printed version of documnet is known as—

#### Hard Copy

• If you are stuck on a page of website on Internet explorer and you want to get the update frequently, what will you do?

#### Refresh button

• A data warehouse-

### Is organized around important subject areas

• To change the name of an Excel worksheet-

#### Double click at the work-sheet tab and type a new name

 The process that deals with the technical and management issues of software development is—

#### Software process

• Which of the following is not an output device?

#### Keyboard

• What is not true about computer file?

#### A file size can be negative whole number of bytes upto a system limit

• .....key is the example of Toggle key.

### Caps Lock

• In the field of computing, cookies are not known as—

#### HTML cookie

Which of the following does not correctly explain a desktop computer?

### It is a type of portable computer

What does OS stand for in the field of computing and business?

#### Operating

• Main circuit of computer is known as.....

#### Motherboard

• In computing, what is the process by which a running computer system is restarted without the need to interrupt the power?

#### Warm reboot

• Which of the following enables the server to manage data, users, groups, security, applications, etc. ?

Network operating system

OLAP stands for—

On-line analytical processing

• The information of credit and debit card are stored on-

Megnetic strip card

• IT stands for-

Information Technology

• Memory that cannot be processed directly by CPU is-

Secondary memory

• Which of the following is associated with Internet?

Home page

• Goods marked with which of the following tags can be tracked electronically?

**RFID** 

• Which of the following refers to use of the Internet for transactions and communication between organizations?

B<sub>2</sub>B

• RAM stands for-

Random Access Memory

### Visit our Website

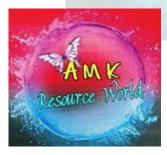

www.amkresourceinfo.com

# -----JOIN US by CLICK here-----

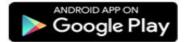

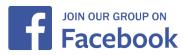

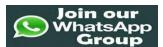

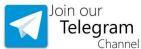

# Important Links in our Website

## A M K – Free E Resources

http://amkresourceinfo.com/free-e-resources/

Daily Newspapers: http://amkresourceinfo.com/daily-newspapers/

Job Notifications: http://amkresourceinfo.com/job-notifications/

E Books: http://amkresourceinfo.com/e-books-2/

E Magazines : http://amkresourceinfo.com/e-magazines-2/

Online Buy Books: http://amkresourceinfo.com/online-buy-books/

RRB – Group D : http://amkresourceinfo.com/rrb-group-d/

And many more...

# Keep visiting for more updates

"Your Success. Our Motto"